## SAP ABAP table V TCACS CTRTP {Generated Table for View}

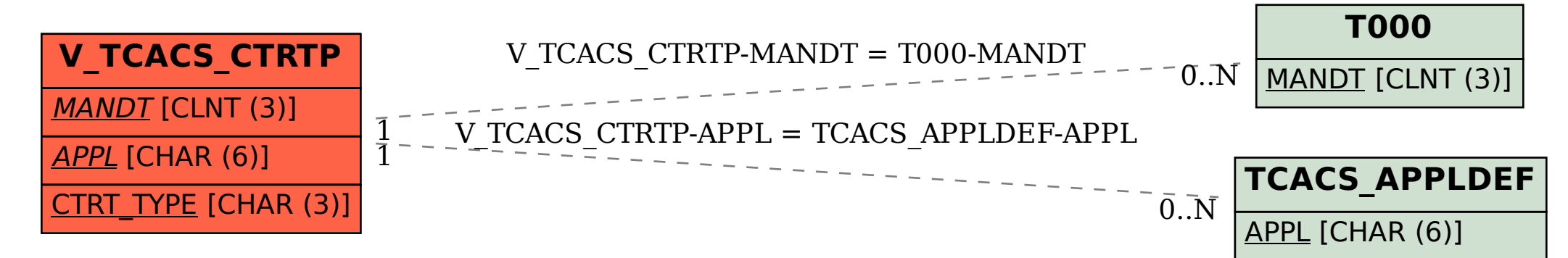